# Environment Settings Dr. Dong-Chul Kim

## Topics

Google Colab

Pycharm

Pytorch

VPN

GPU cluster

Google Colab

## How to use Google Colab

To utilize Colab, a Google account is necessary.

Please sign in to your Google account and proceed to Google Drive.

Click on the "New" button, select "More," and then choose "Google Colaboratory."

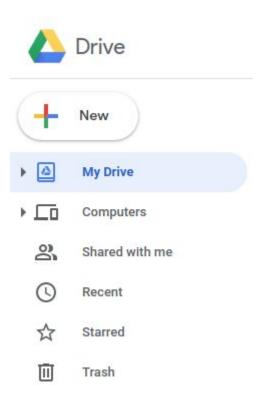

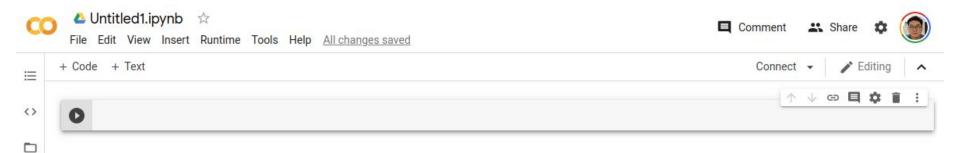

## Google Colab

To modify the file name, rename it as "hello.jpynb" and include a single line of code to print a string.

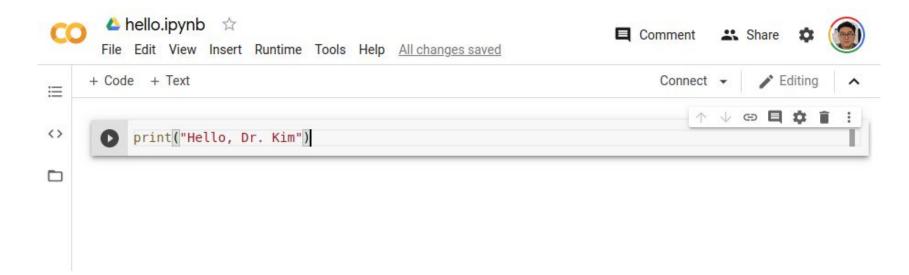

## Run hello.jpynb

#### Click the play button **O**

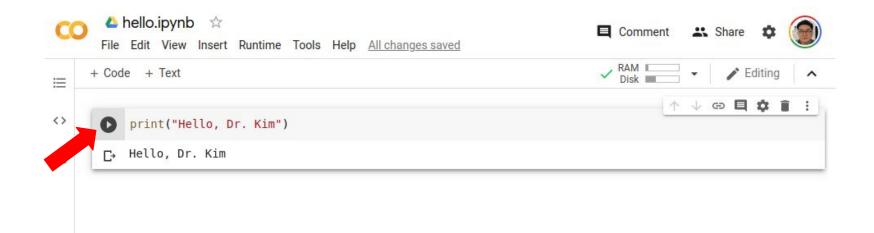

#### Lab 3-1: Google Colab

- 1. Open Google Colab and create a new notebook named "hello.jpynb".
- Write a Python program in the notebook that prints "Hello, your\_name" to the output. Replace "your\_name" with your name.
- 3. Run the program in the Colab notebook to verify that it works correctly.
- 4. Take a screenshot of your Google Chrome browser showing the output of the program in the Colab notebook.
- 5. Save the screenshot to your computer.
- 6. Login to Blackboard and navigate to the lab assignment.
- 7. Upload the screenshot to Blackboard. Note that you don't need to upload the hello.jpynb file.

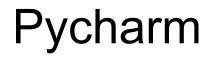

# Install **Pycharm**

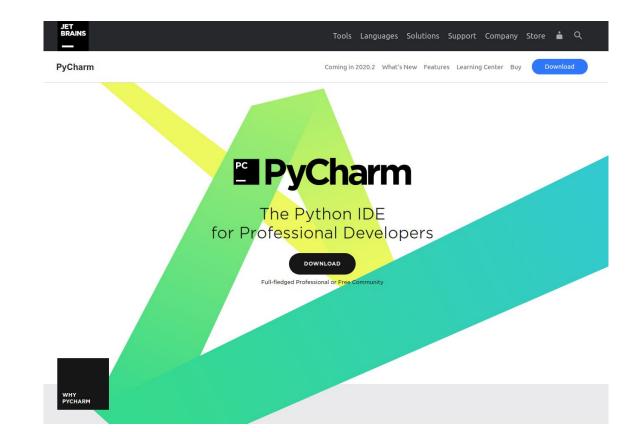

## Create a new project

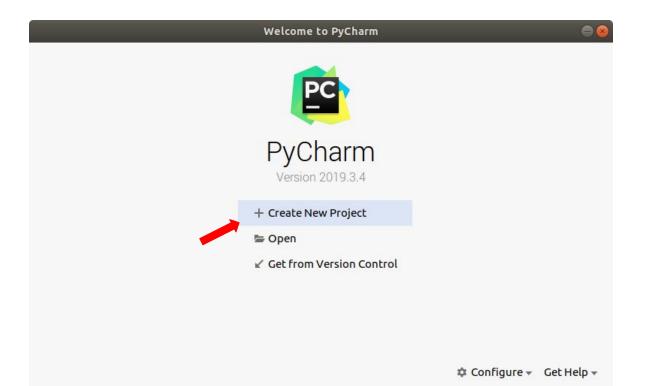

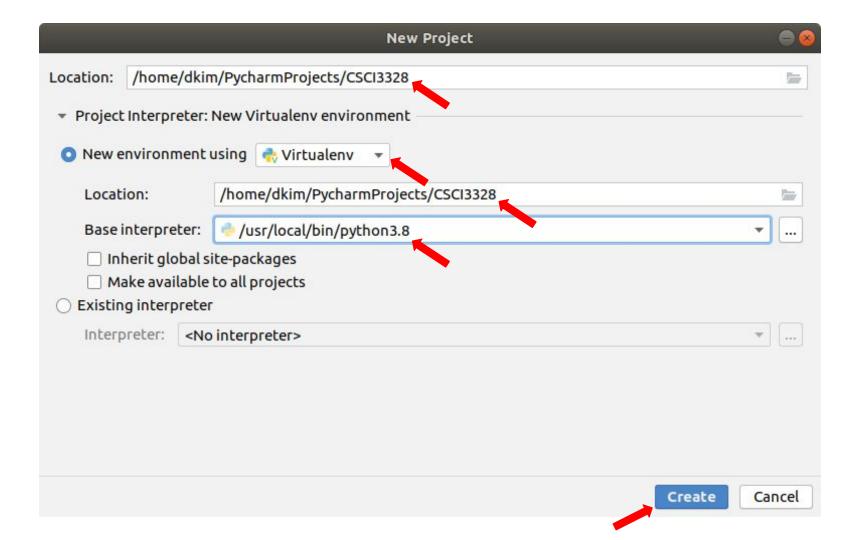

|                                                                        | CSCI3328 [~/PycharmProjects/CSCI3328] | •••          |
|------------------------------------------------------------------------|---------------------------------------|--------------|
| <u>File Edit View Navigate Code Refactor Run Tools VCS Window Help</u> |                                       |              |
| CSCI3328                                                               | Add Configuration                     | 1 ▶ ∄ ℂ, ■ Q |
|                                                                        |                                       |              |
| CSCI3328 ~/PycharmProjects/CSCI3328                                    |                                       |              |
| H External Libraries                                                   |                                       |              |
| Scratches and Consoles                                                 |                                       |              |
|                                                                        |                                       |              |
|                                                                        |                                       |              |
|                                                                        | Coasth Europublic Chift               |              |
|                                                                        | Search Everywhere Double Shift        |              |
|                                                                        | Go to File Ctrl+Shift+N               |              |
|                                                                        | Recent Files Ctrl+E                   |              |
|                                                                        | Navigation Bar Alt+Home               |              |
|                                                                        | Drop files here to open               |              |
| <b>N</b>                                                               |                                       |              |
| o vite                                                                 |                                       |              |
| Fax                                                                    |                                       |              |
| 2: Favorites                                                           |                                       |              |
|                                                                        |                                       |              |
| cture                                                                  |                                       |              |
| Stru                                                                   |                                       |              |
| a 2. Structure                                                         |                                       |              |
| I Terminal                                                             |                                       | C Event Log  |
| 0                                                                      |                                       |              |

# Create a python file, hello.py

Go to File->New

Enter a filename, hello.py

| File Edit View Navigate Code Befactor Run Tools VCS Window Help   CCI322   CCI322     Add Configuration     Add Configuration     Add Configurat                                                                                                    |                                                                                                    | CSCI3328 [~/PycharmProjects/CSCI3328]                                                             | ۵ 🗈 😂                       |
|----------------------------------------------------------------------------------------------------|----------------------------------------------------------------------------------------------------|---------------------------------------------------------------------------------------------------|-----------------------------|
| Project   CSCI3328 -/PycharmProjects/CSCI3328  CSCI3328 -/PycharmProjects/CSCI3328  C | <u>File Edit View Navigate Code Refactor Run T</u>                                                                                                    | ools VC <u>S W</u> indow <u>H</u> elp                                                             |                             |
| <pre>Csc13328 _/PycharmProjects/CSC13328</pre>                                                                                                    |                                                                                                    |                                                                                                   | Add Configuration 🕨 🛎 🖏 🔳 🔍 |
| z structure<br>                                                                                                    | <pre>CSCI3328 //PycharmProjects/CSCI3328 Din Control Control C</pre> | Search Evenwhere Double Shift<br>New Python file<br>hello.py<br>C Python unit test<br>Python stub |                             |
|                                                                                                    | tructure                                                                                                    |                                                                                                   |                             |
| If Iterminal     ♥ Python Console     Iterminal     ♥ Python Console     Iterminal                                                                                                    | Terminal  Python Console  E CODO                                                                                                    |                                                                                                   | C Event Log                 |

| <u></u>                                                                                                    | CSCI3328 [~/Pych                                          | armProjects/CSCI3328]/hello.py | 🖨 🗈 😣                       |
|----------------------------------------------------------------------------------------------------|-----------------------------------------------------------|--------------------------------|-----------------------------|
| <u>File Edit View Navigate Code R</u> efact                                                                                                    | tor R <u>u</u> n <u>T</u> ools VC <u>S</u> <u>W</u> indov | v <u>H</u> elp                 |                             |
| CSCI3328 ) 💑 hello.py                                                                                                    |                                                           |                                | Add Configuration 🕨 🛎 🕼 🔳 🔍 |
| ਜ਼ੂ 📄 Project 👻 😳                                                                                                    | 😤 🌣 — 👘 hello.py 🛛                                        |                                |                             |
| Project      Project      CSCI3328 ~/PycharmProjects/0     bin     include     lib     lib     lib     lib64     ichello.py     ill External Libraries     Scratches and Consoles | CSCI3328 1 print                                          | ("Hello, Dr. Kim")             |                             |
| T: Z: Structure                                                                                                    |                                                           |                                |                             |
| Terminal Python Console 🖂 🤆                                                                                                    | <u>6</u> : TODO                                           |                                | C Event Log                 |

PEP 8: no newline at end of file

1:24 UTF-8 4 spaces Python 3.8 (CSCI3328) (2) 🚡 💆

## Run hello.py

To execute your 'hello' program in PyCharm, right-click in the editor area where your code is open, and select the option 'Run 'hello'' from the context menu.

| C     |                                                                                                    | ⊻iew <u>N</u> avigate <u>C</u> ode <u>R</u> efactor R <u>u</u> n <u>T</u> o<br>2 <b>8</b> } ‰ hello.py |                                                       | hello 🔹 🕨 🎍 😘 🔳 🕴 |
|-------|----------------------------------------------------------------------------------------------------|----------------------------------------------------------------------------------------------------|-------------------------------------------------------|-------------------|
| ;     | Proje                                                                                                    | ect 👻 😌 😤 🗢 —                                                                                          | 🐁 hello.py ×                                          |                   |
|       | <ul> <li>▶</li> <li>▶</li> <li>▶</li> <li>₩</li> <li>₩</li> <li>₩</li> <li>₩</li> <li>₩</li> <li>₩</li> </ul> | include<br>lib                                                                                         | 1 print("Hello, Dr. Kim")                             |                   |
| R     | un: (                                                                                                    | 🖻 hello 🛛                                                                                              |                                                       | \$                |
| 10224 |                                                                                                    | /home/dkim/PycharmProjects                                                                             | /CSCI3328/bin/python /home/dkim/PycharmProjects/CSCI3 | 328/hello.pv      |
|       |                                                                                                    | Hello, Dr. Kim                                                                                         | · · · · · · · · · · · · · · · · · · ·                 |                   |
|       | 1                                                                                                    |                                                                                                    |                                                       |                   |
|       | +                                                                                                    |                                                                                                    |                                                       |                   |
| =     |                                                                                                    | Process finished with exit                                                                             | code 0                                                |                   |
|       | - 17<br>12                                                                                                    | Process finished with exit                                                                             | code 0                                                |                   |
|       |                                                                                                    | Process finished with exit                                                                             | code 0                                                |                   |

## Lab 3-2

- 1. Install PyCharm and create a new project with a Python file named 'hello.py'.
- 2. In this file, write a program to display "Hello, your\_name" on the console.
- 3. Capture the PyCharm window showing your code and its output, and upload this screenshot to Blackboard.
- 4. There is no need to upload the 'hello.py' file separately.

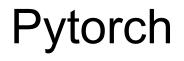

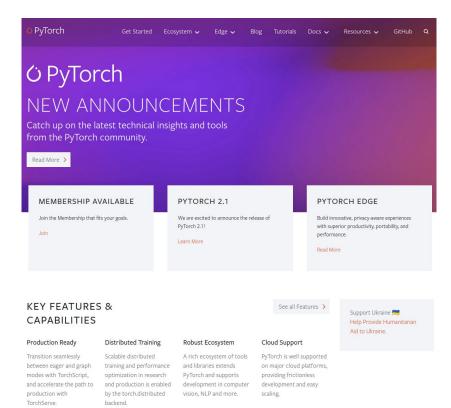

PyTorch emerges as a deep learning framework with capabilities to manage tensors and construct dynamic neural networks on Graphical Processing Units (GPUs).

GPU: Enhances computational speed.

Tensor: Represents a data structure utilized within PyTorch.

Dynamic Neural Network: Defines a neural network with the flexibility to modify its architecture during the training process, like adding or removing layers.

PyTorch distinguishes itself through its efficient computational abilities, minimal CPU utilization, user-friendly interface, and lower barriers to entry.

Its simplicity stands out as a significant trait, facilitating faster calculations.

Moreover, PyTorch demands less CPU resources compared to TensorFlow.

There are no regular alterations in its API akin to TensorFlow. It is also characterized by an expansive user community.

See the file: 3\_pytorch-basics.ipynb

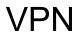

https://www.utrgv.edu/it/software/virtual-private-network/index.htm

#### Lab 3-3

Install VPN client.

Connect to UTRGV network.

Take a screenshot and submit it.

#### **GPU** cluster

https://hpc.utrgv.edu/

#### Lab 3-4

Login the gpu cluster.

Take a screenshot and submit it.